Title stata.com

estat df — Calculate degrees of freedom for fixed effects

Description Menu for estat Syntax Options
Remarks and examples Stored results Also see

### **Description**

estat df is for use after estimation with mixed.

estat df calculates and displays the degrees of freedom (DF) for each fixed effect using the specified methods. This allows for a comparison of different DF methods. estat df can also be used to continue with postestimation using a different DF method without rerunning the model.

### Menu for estat

Statistics > Postestimation

## **Syntax**

```
estat df [, method(df_methods) post[(df_method)] eim oim]
collect is allowed; see [U] 11.1.10 Prefix commands.
```

# **Options**

method(df\_methods) specifies a list of methods to compute DF. The supported methods are residual, repeated, anova, satterthwaite, and kroger; more than one method may be specified. Methods satterthwaite and kroger are only available with REML estimation. If option dfmethod() was not specified in the most recently fit mixed model, then option method() is required. See Small-sample inference for fixed effects under Remarks and examples in [ME] mixed for more details.

post causes estat df to behave like a Stata estimation command. When post is specified, estat df will post the DF for each fixed effect as well as everything related to the DF computation to e() for the method specified in method(). Thus, after posting, you could continue to use this DF for other postestimation commands. For example, you could use test, small to perform Wald F tests on linear combination of the fixed effects.

post may also be specified using the syntax post( $df\_method$ ). You must use this syntax if you specify multiple  $df\_methods$  in option method(). With this syntax, estat df computes the DF using the method specified in post() and stores the results in e(). Only one computation method may be specified using the syntax post().

The df\_method specified in post() must be one of the DF methods specified in option method(). If only one method is specified in option method(), then one can simply use post to make this DF method active for postestimation and for mixed replay.

eim specifies that the expected information matrix be used in the DF computation. It can be used only when method() contains kroger or satterthwaite. eim is the default.

oim specifies that the observed information matrix be used in the DF computation. It can be used only when method() contains kroger or satterthwaite.

# Remarks and examples

stata.com

#### Example 1: Changing the degrees of freedom method

To illustrate the use of estat df, we refit the dental veneer data from example 14 of [ME] mixed using the Kenward-Roger method (option dfmethod(kroger)) to compute the DF for fixed effects.

- . use https://www.stata-press.com/data/r18/veneer
  (Dental veneer data)
- . mixed gcf followup base\_gcf cda age || patient: followup,
- > covariance(unstructured) || tooth:, reml nolog dfmethod(kroger)

Mixed-effects REML regression
Grouping information

DF method: Kenward-Roger

Number of obs = 110

| Group variable | No. of | Observ  | ations per | group   |
|----------------|--------|---------|------------|---------|
|                | groups | Minimum | Average    | Maximum |
| patient        | 12     | 2 2     | 9.2        | 12      |
| tooth          | 55     |         | 2.0        | 2       |

DF:  $\min = 10.41$  avg = 28.96

 $\max = 50.71$ 27.96) = 1.47

Log restricted-likelihood = -420.92761

F(4, 27.96) = 1.47Prob > F = 0.2370

| gcf                                | Coefficient                              | Std. err.                                    | t                               | P> t                             | [95% conf.                                    | interval]                                  |
|------------------------------------|------------------------------------------|----------------------------------------------|---------------------------------|----------------------------------|-----------------------------------------------|--------------------------------------------|
| followup<br>base_gcf<br>cda<br>age | .3009815<br>0183127<br>329303<br>5773932 | 1.938641<br>.1466261<br>.5533506<br>.2350491 | 0.16<br>-0.12<br>-0.60<br>-2.46 | 0.879<br>0.901<br>0.554<br>0.033 | -3.96767<br>3132419<br>-1.440355<br>-1.098324 | 4.569633<br>.2766164<br>.7817493<br>056462 |
| _cons                              | 45.73862                                 | 13.21824                                     | 3.46                            | 0.002                            | 18.53866                                      | 72.93858                                   |

| Random-effects parameters      | Estimate  | Std. err. | [95% conf. | interval] |
|--------------------------------|-----------|-----------|------------|-----------|
| patient: Unstructured          |           |           |            |           |
| var(followup)                  | 41.88772  | 18.79997  | 17.38009   | 100.9535  |
| var(_cons)                     | 524.9851  | 253.0205  | 204.1287   | 1350.175  |
| <pre>cov(followup,_cons)</pre> | -140.4229 | 66.57623  | -270.9099  | -9.935904 |
| tooth: Identity                |           |           |            |           |
| var(_cons)                     | 47.45738  | 16.63034  | 23.8792    | 94.3165   |
| var(Residual)                  | 48.86704  | 10.50523  | 32.06479   | 74.47382  |

LR test vs. linear model: chi2(4) = 91.12

Prob > chi2 = 0.0000

Note: LR test is conservative and provided only for reference.

Rather than specifying option dftable(pvalue) or dftable(ci) at estimation, we can display the covariate-specific DFs during postestimation by typing

. estat df Degrees of freedom

|          | Kenward-Roger |
|----------|---------------|
| gcf      |               |
| followup | 10.96355      |
| base_gcf | 47.2708       |
| cda      | 50.70932      |
| age      | 10.41127      |
| _cons    | 25.43377      |
|          |               |

estat df can also compare different DF methods using the method() option. For example, we can compare the Kenward-Roger method with the Satterthwaite method by typing

. estat df, method(kroger satterthwaite)

Degrees of freedom

|          | Kenward-Roger | Satterthwaite |
|----------|---------------|---------------|
| gcf      |               |               |
| followup | 10.96355      | 10.96355      |
| base_gcf | 47.2708       | 47.2708       |
| cda      | 50.70932      | 50.70932      |
| age      | 10.41127      | 10.41127      |
| _cons    | 25.43377      | 25.43377      |

The two methods produce the same estimates of DFs for single-hypothesis tests, but the results differ for multiple-hypotheses tests; see example 4 of [ME] mixed postestimation for details.

Suppose that we decide to proceed with the Satterthwaite method in subsequent analysis. Rather than retyping our mixed command with the dfmethod(satterthwaite) option, we can post the Satterthwaite DFs using the post option of estat df.

. estat df, method(satterthwaite) post

Degrees of freedom

|                                     | Satterthwaite                                           |
|-------------------------------------|---------------------------------------------------------|
| gcf followup base_gcf cda age _cons | 10.96355<br>47.2708<br>50.70932<br>10.41127<br>25.43377 |

The returned values associated with dfmethod(kroger) from the mixed command will be replaced with those of dfmethod(satterthwaite).

#### Stored results

estat df stores the following in r():

Macros

DF methods r(dfmethods)

Matrices

r(df) parameter-specific DFs for each method specified in method()

r(V\_df) variance-covariance matrix of the estimators when kroger method is specified

If post() is specified, estat df also stores the following in e():

e(F) overall F test statistic for the method specified in post()  $e(ddf_m)$ model DDF for the method specified in post() e(df\_max) maximum DF for the method specified in post() e(df\_avg) average DF for the method specified in post() e(df\_min)

Macros

e(dfmethod) DF method specified in post()

e(dftitle) title for DF method

Matrices

e(df) parameter-specific DFs for the method specified in post()

e(V\_df) variance-covariance matrix of the estimators when kroger method is posted

minimum DF for the method specified in post()

#### Also see

[ME] mixed — Multilevel mixed-effects linear regression

[U] 20 Estimation and postestimation commands

Stata, Stata Press, and Mata are registered trademarks of StataCorp LLC. Stata and Stata Press are registered trademarks with the World Intellectual Property Organization of the United Nations. StataNow and NetCourseNow are trademarks of StataCorp LLC. Other brand and product names are registered trademarks or trademarks of their respective companies. Copyright (c) 1985-2023 StataCorp LLC, College Station, TX, USA. All rights reserved.

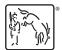

For suggested citations, see the FAQ on citing Stata documentation.